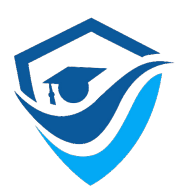

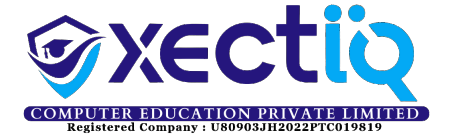

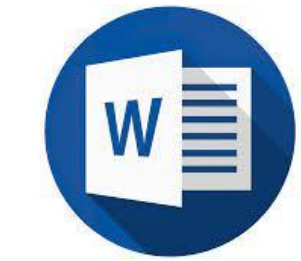

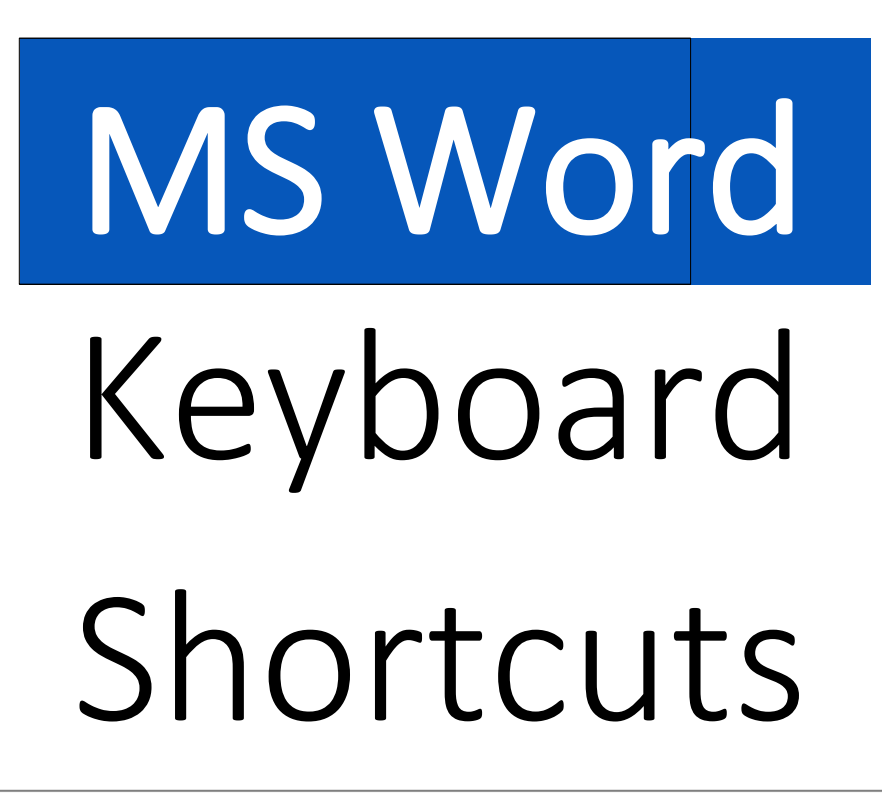

WORK FASTER AND MORE EFFICIENTLY WITH THESE MS WORD SHORTCUTS.

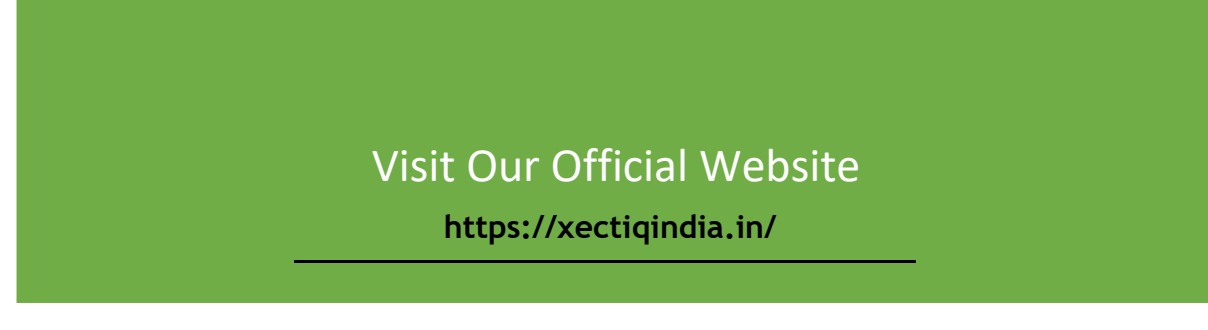

<span id="page-0-0"></span>Below is a list of MS Word keyboard shortcuts you can use to work faster. Scroll through the list or use the Index to quickly go to the section you want.

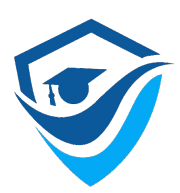

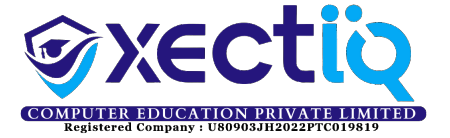

## **How To Read The List**

Where shortcut keys must be pressed together they will be shown like this

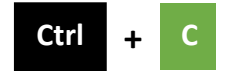

which means press CTRL and C together.

Where keys must be pressed one after the other they will be shown like this

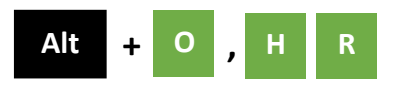

which means press Alt and O together, then release those keys and press H, then R.

## INDEX

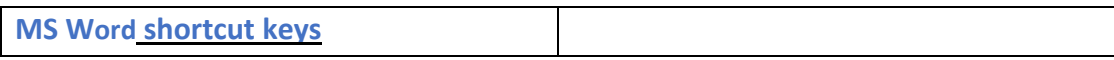

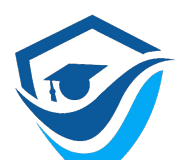

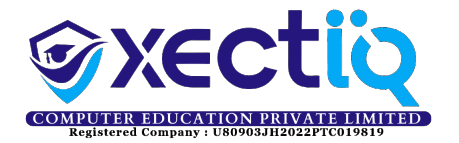

<span id="page-2-0"></span>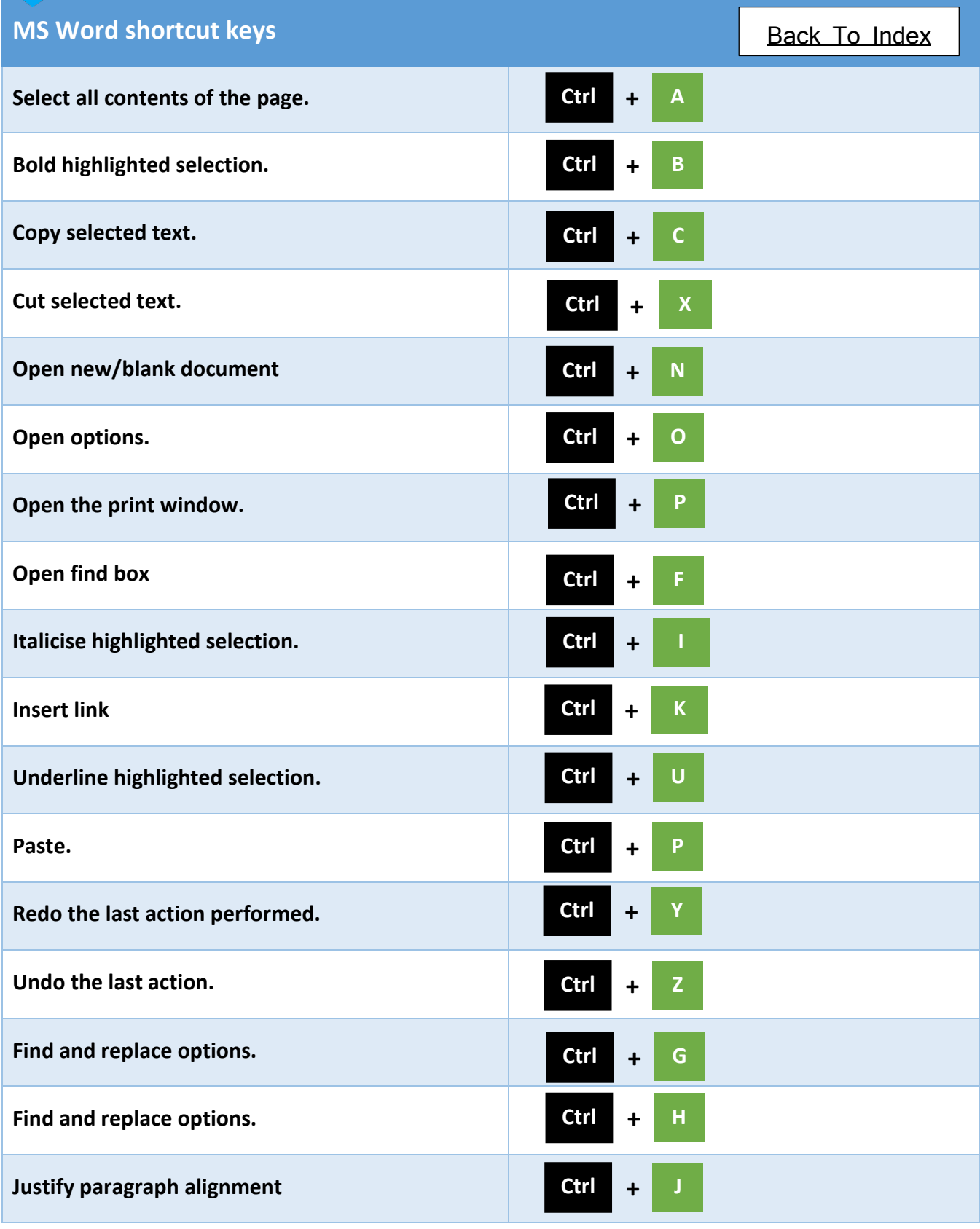

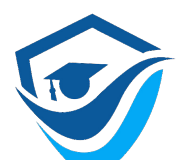

![](_page_3_Picture_2.jpeg)

![](_page_3_Picture_219.jpeg)

![](_page_4_Picture_0.jpeg)

![](_page_4_Picture_2.jpeg)

![](_page_4_Picture_165.jpeg)